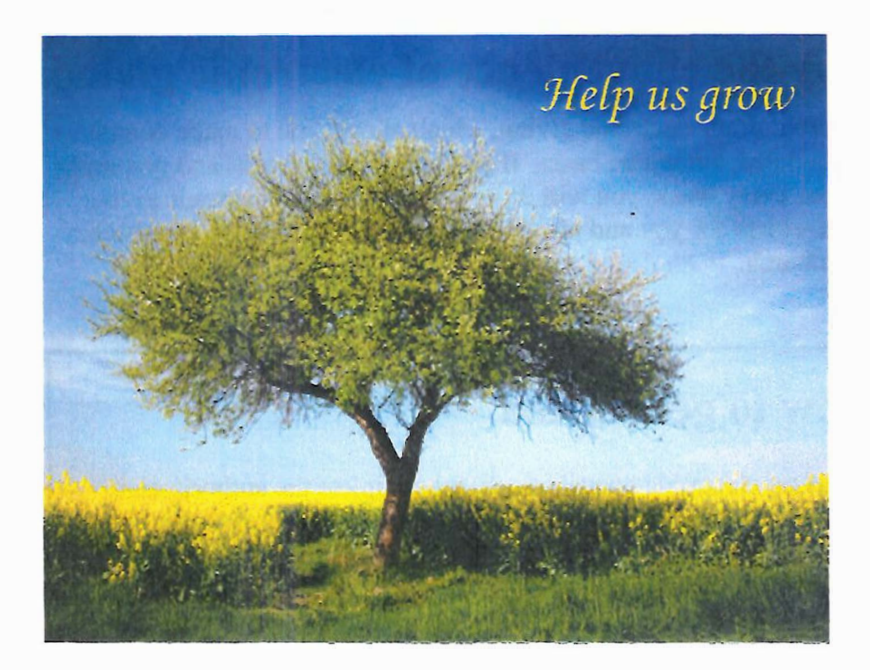

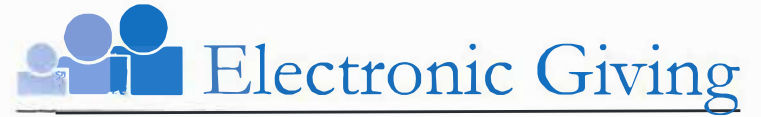

A convenient, consistent way to help our church grow

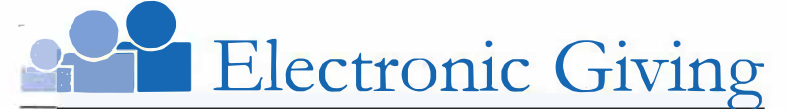

*A convenient, consistent way to help our church grow* 

## **Enjoy the convenience of electronic giving**

Our church offers electronic giving, which allows you to make donations on a scheduled, automatic basis. If you are writing checks and preparing envelopes every week, you will especially appreciate electronic giving. It is convenient for you and provides much-needed donation consistency for our church.

## **How to get started**

To set up electronic contributions, **(a)** complete the authorization form on the right and return it to the church office or **(b)** visit the church website at www.peumc.org. click on Online Donation and follow the directions to donate.

Electronic contributions can be made using any of the following payment methods:

- Checking account
- Savings account
- Credit card
- Debit card

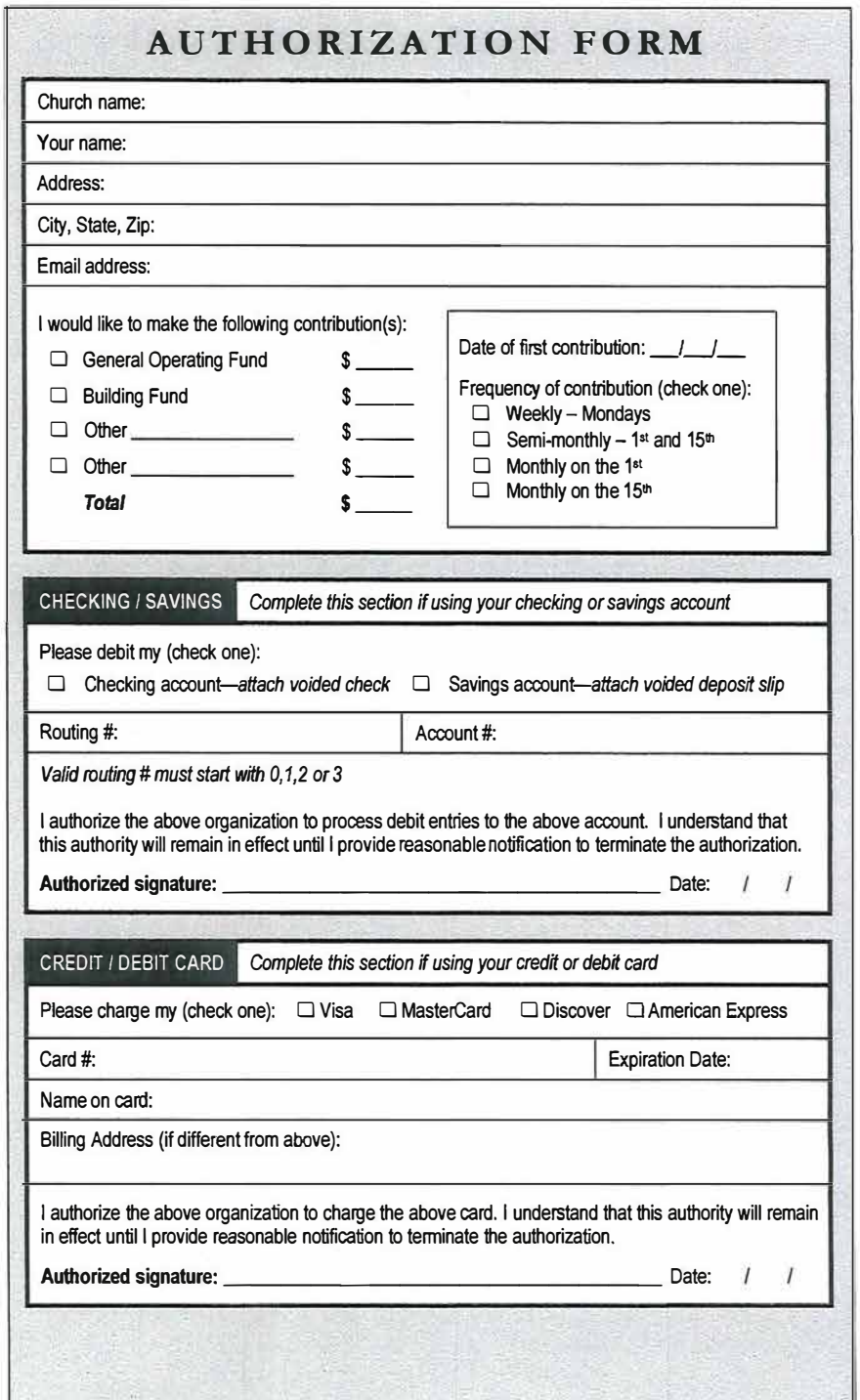

*EFT,* MS, *WEB 07/14/10*